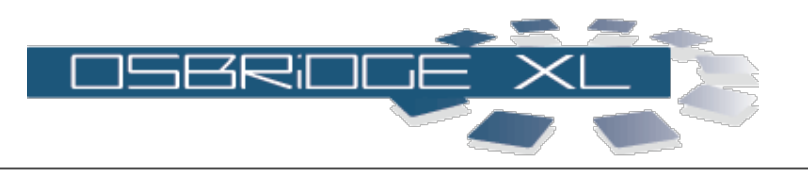

**[APPLY CONFIGURATION] [REBOOT]**

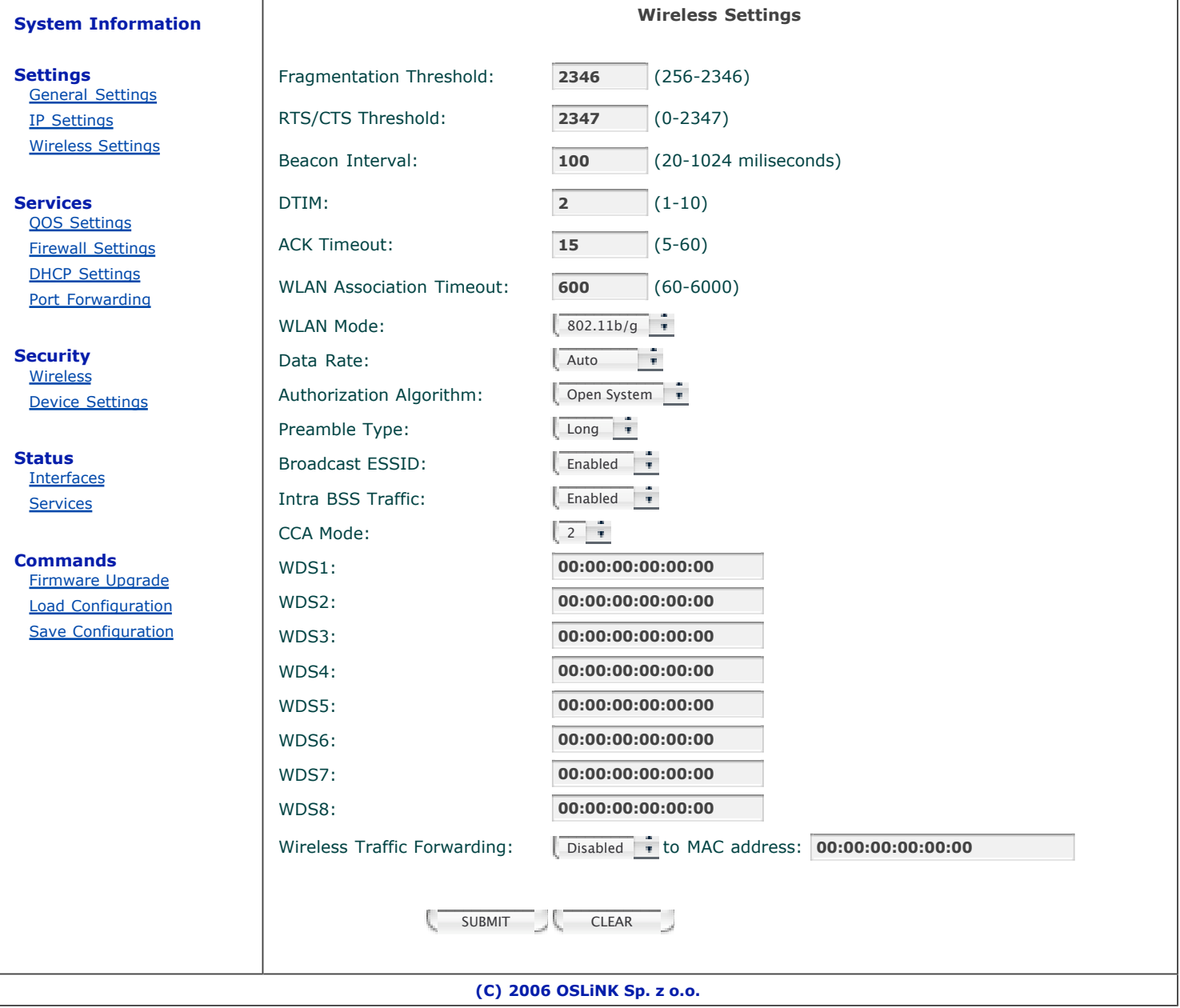